# **สารบัญภาพ**

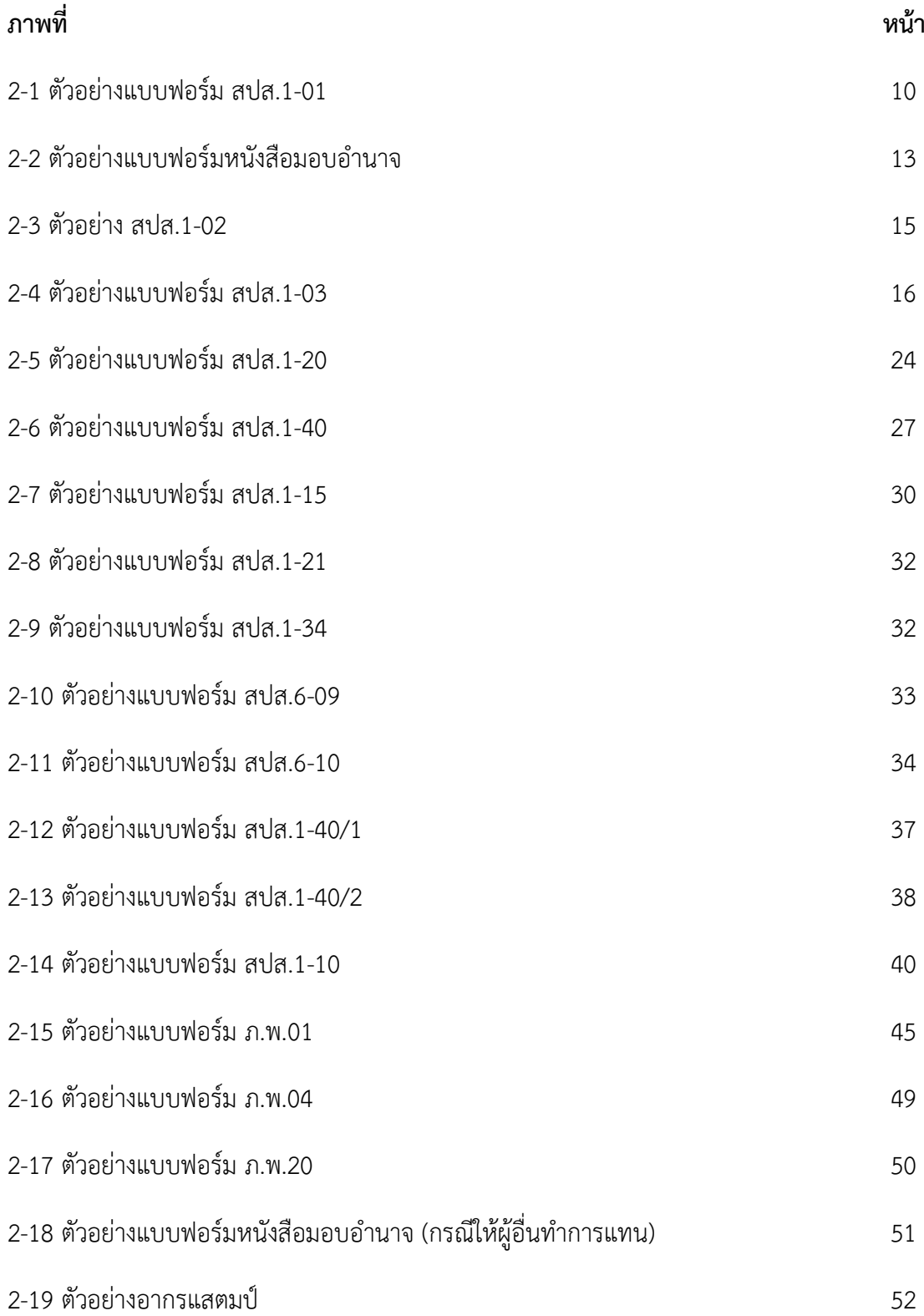

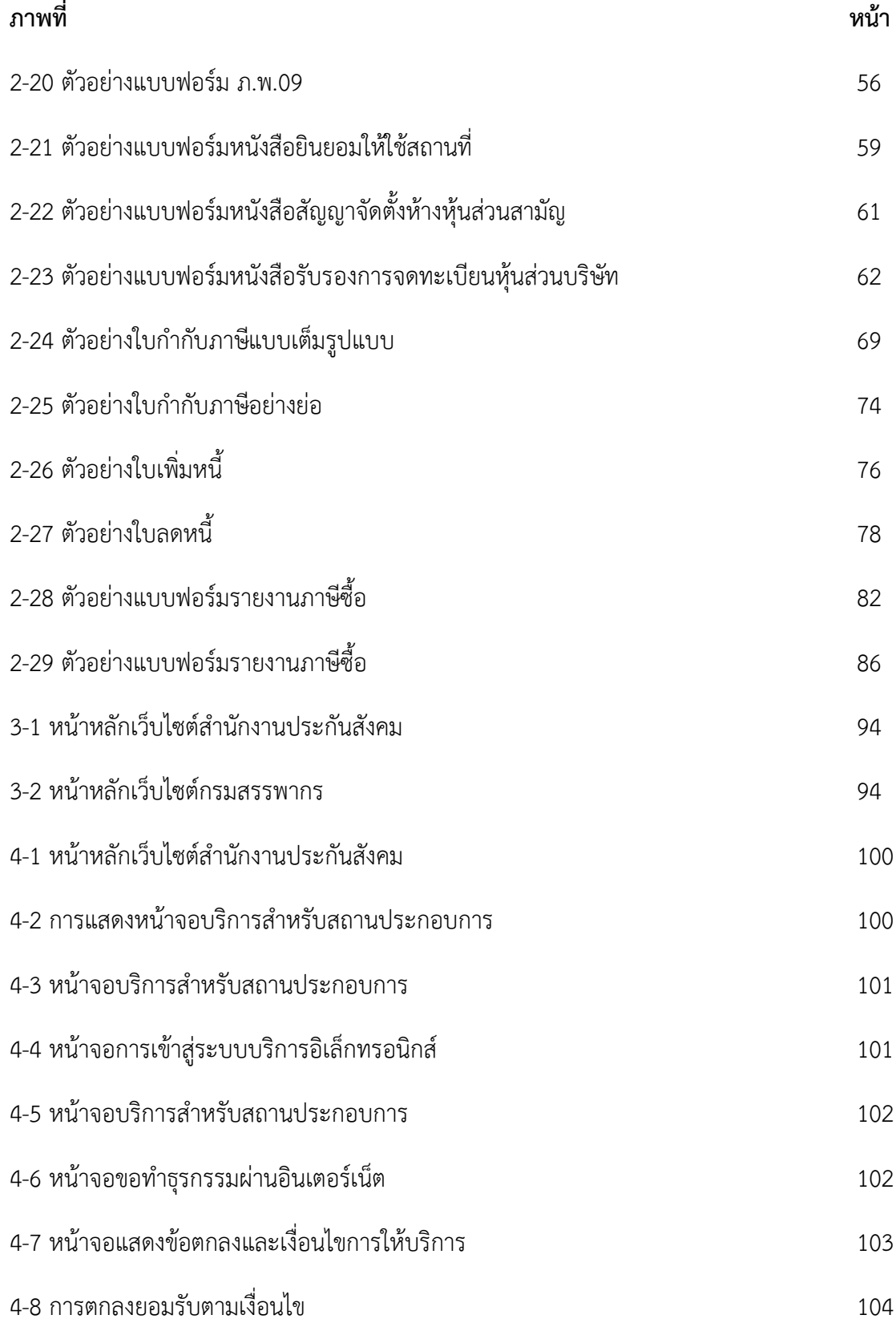

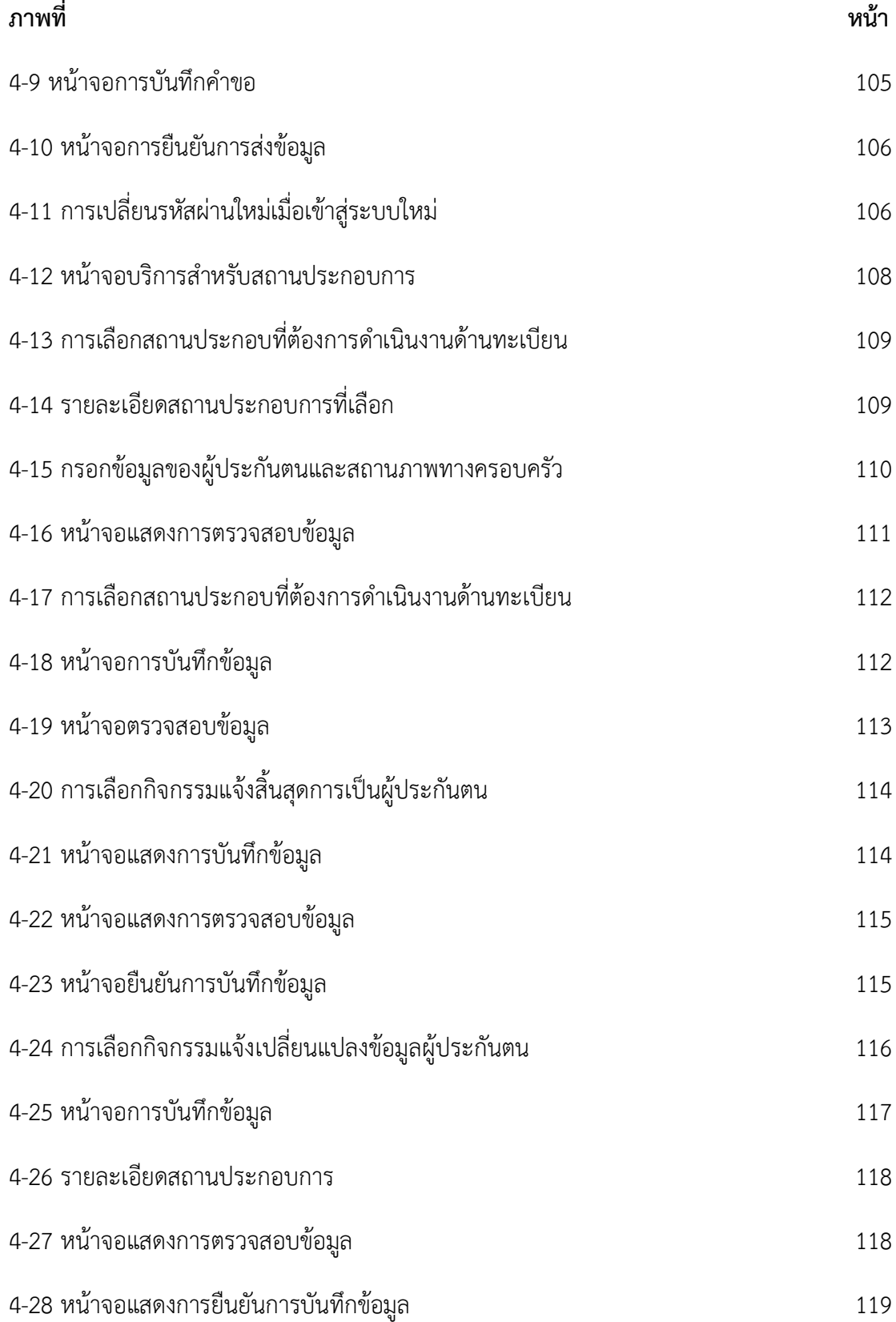

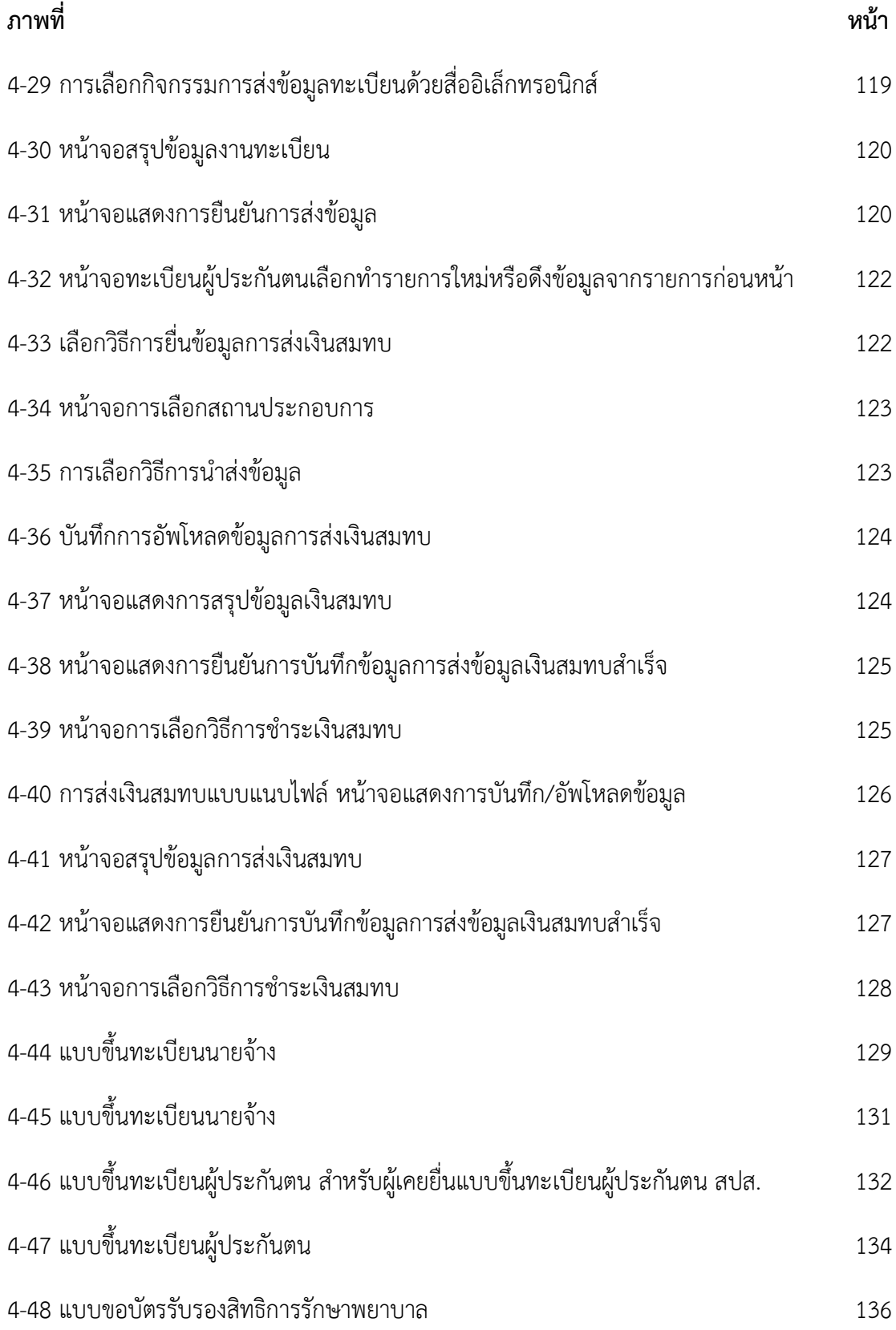

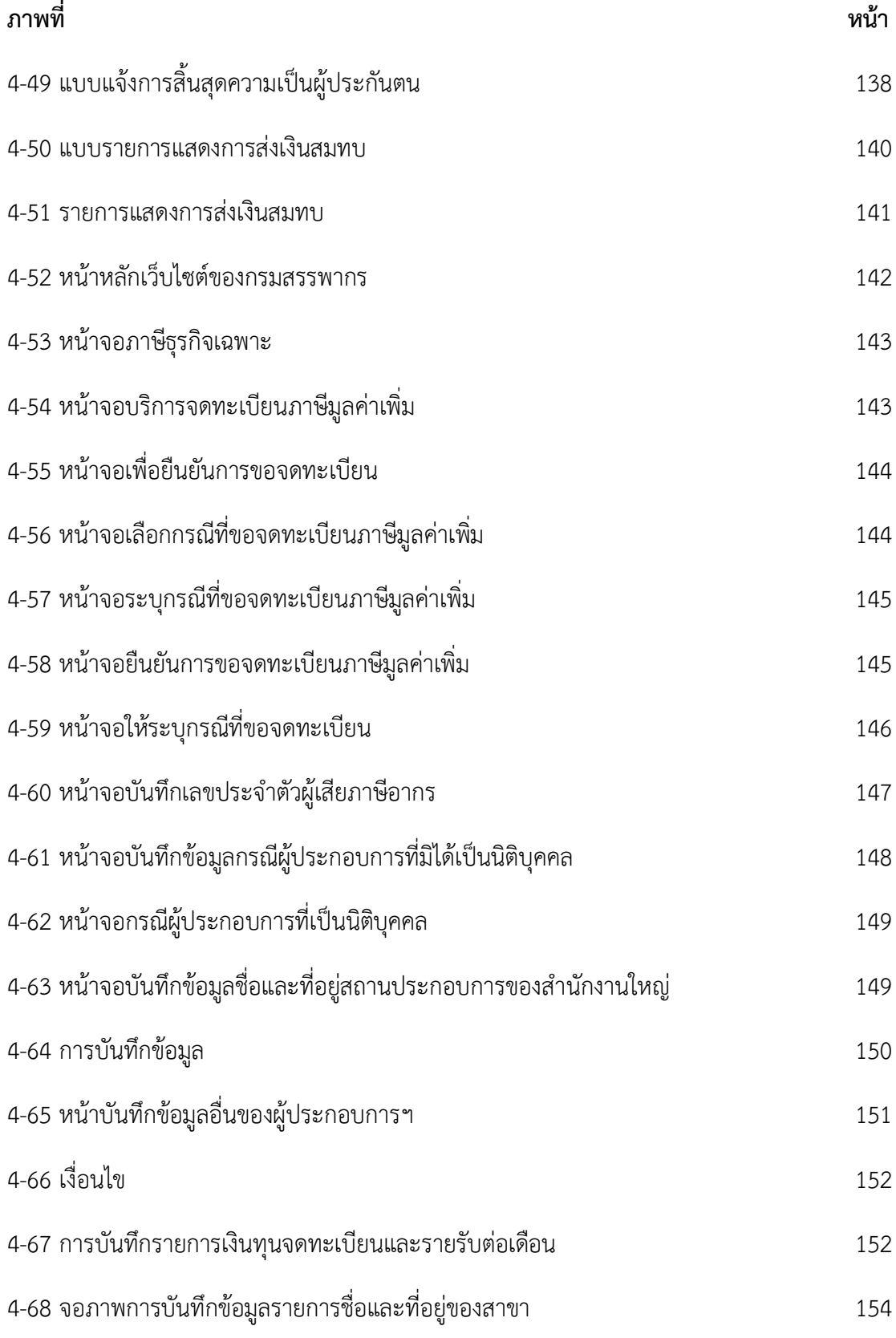

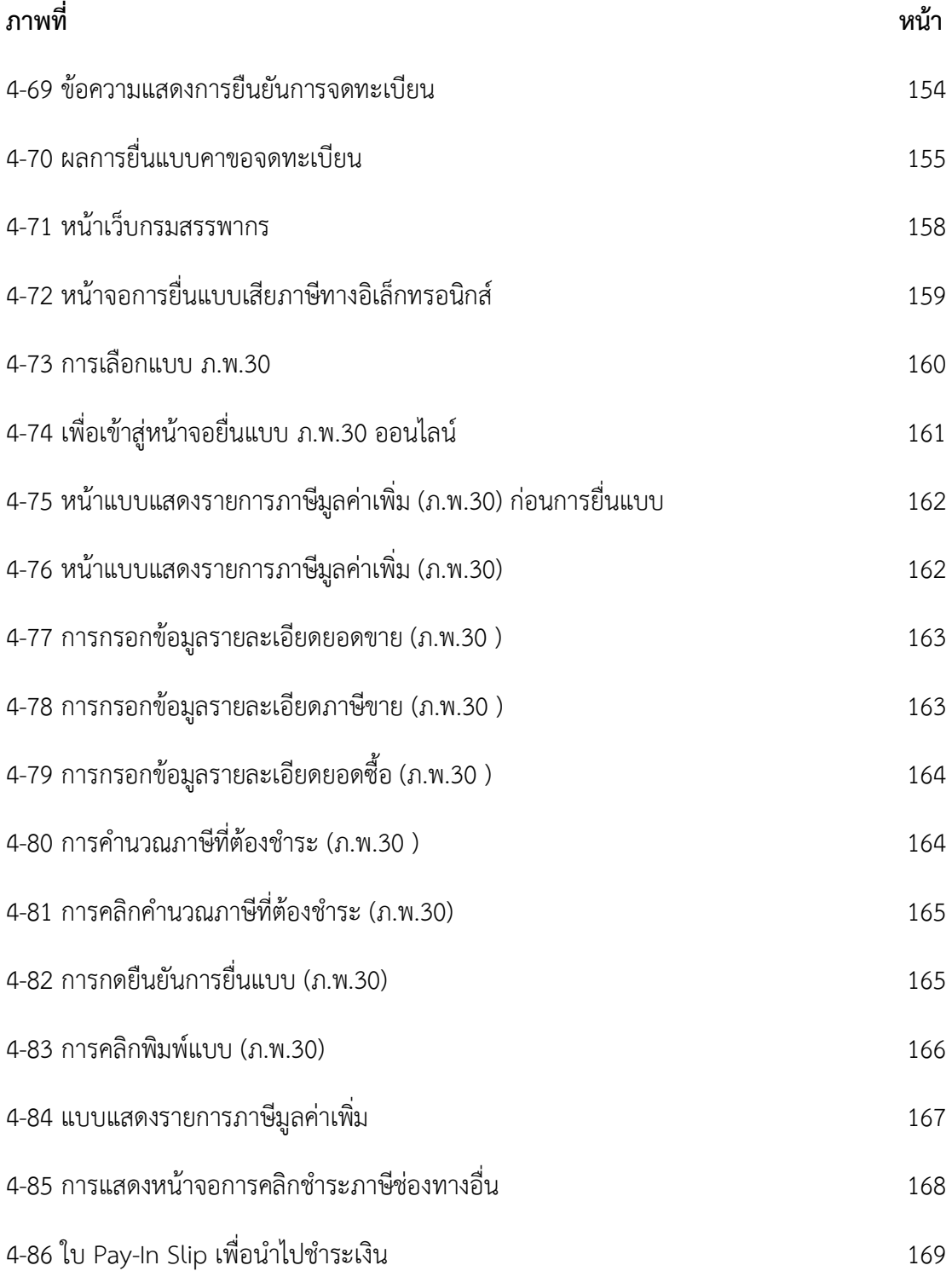